#### MSU x Pathlight Belize Coding Club Spring 2023

Week 8 25 March 2023

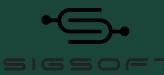

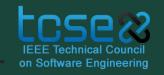

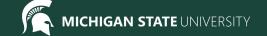

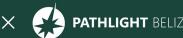

#### Agenda 10:00 BZT

10:05 BZT

Icebreaker Spotlight

10:30 BZT

10:20 BZT

10:40 BZT

10:45 BZT

10:50 BZT 11:50 BZT

12:00 BZT

Work on project & assignments

Break

Stand up, Temperature Check Dismiss students

Project Gallery Demo

Welcome + Attendance + Temp Check Review

Discuss requirements, Demo Example Project

# **Icebreaker - Share your project**

- Why did you choose this topic?
- What challenges did you have while making it?
- What is your favorite part / what successes did you have?
- What would you like to add if you had more time?

If you're not done, that's okay! We still have today to work on it. Just show what you have so far.

# **Spotlight: Camryn Geban**

- Attended:
  - All Saints Anglican Primary School
  - Belize High School
- Now: Pursuing her Associates degree in Health Science (online) at the University of the People

"I have always been interested in technology."

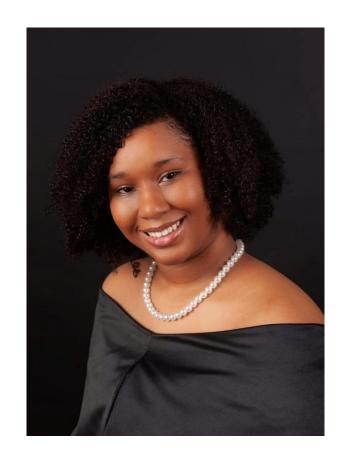

## Final Project - Last day to work!

Be sure to include:

- A title (in the head tags)
- A header (<h1>)
- A description of your website (what is it about?)
- Try to implement at least two of the following: list, table, image, or link

Once you have completed the above tasks, you can spend time adding colors, finding the best images, formatting, and adding anything else!

- Next Saturday, we will hold our last Belize Coding Club meeting.
- During that session, each student will have the opportunity to share their project and talk about their experience with us.
- Follow these steps to get ready for it!

1. Open the Final Project Showcase slides

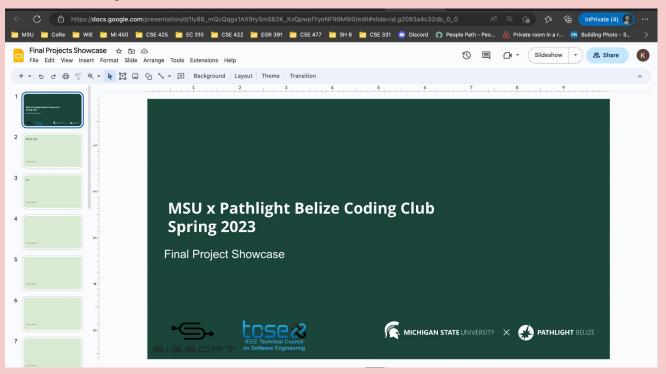

2. Find the slide with your name (if you can't find it, create one)

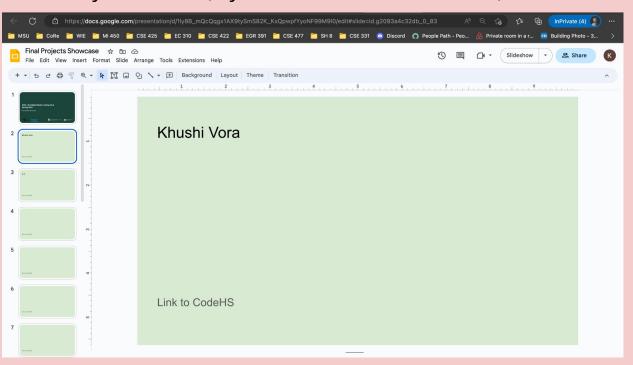

3. Open your Final Project on CodeHS

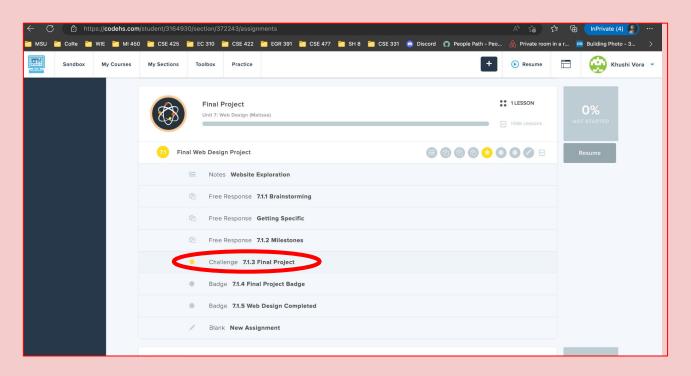

4. Click on "More" >> "Share" on the top-right corner.

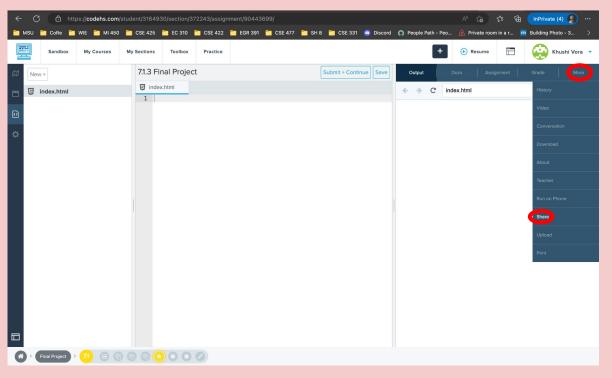

5. Make sure the "Public" option is turned on. And copy the URL that shows up.

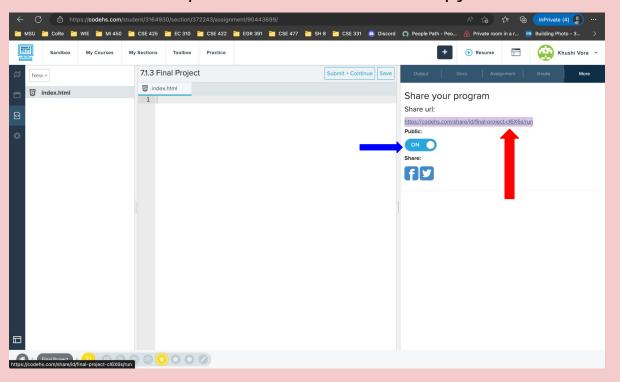

6. Navigate back to the Project Showcase slides & select "Link to CodeHS"

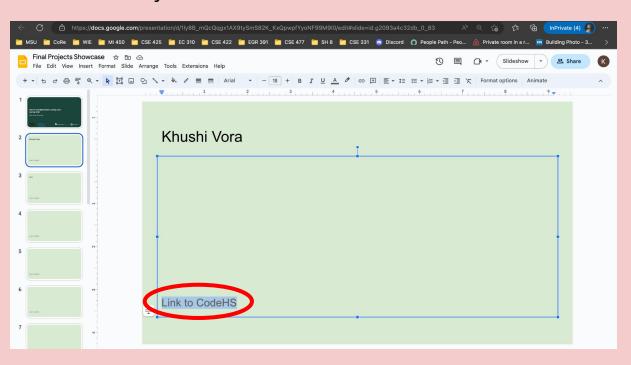

7. Click on the "Insert link" option, paste the URL copied from CodeHS and click on Apply

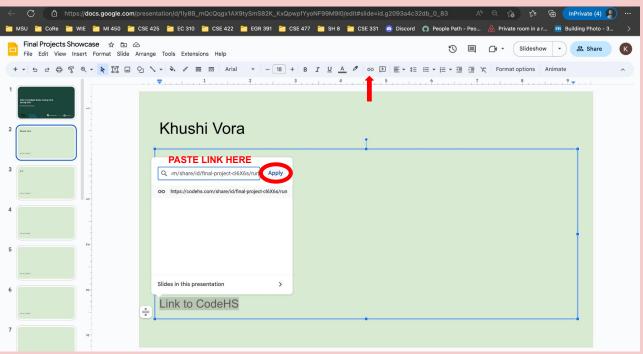

You are all set! Keep working on the project and don't hesitate to ask for help from mentors!!

# Spotlight - Video Game Design with Shigeru Miyamoto

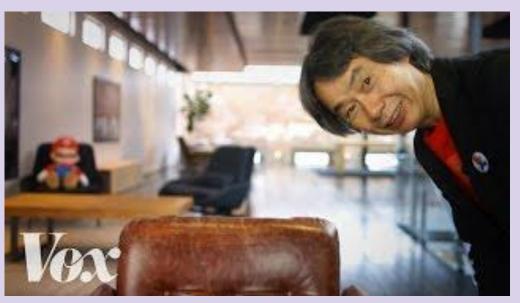

What things does Miyamoto say a game needs?

What made the first level of Mario so well-designed?

What was the reason for creating a mobile phone version of Mario?

#### **Example Projects**

https://codehs.com/share/id/final-project-ZUqJRD/run - Recipe Page

https://codehs.com/share/id/final-project-mnaGcH/run - Studio Ghibli characters

https://codehs.com/share/id/final-project-tc1AQT/run - History of Taiwan

https://codehs.com/share/id/final-project-sDOZPZ/run - Mental Health Matters

https://codehs.com/student/1573850/section/279427/assignment/61408459/ - Vegan for the Planet

#### **Break**

Time for a break!

If anyone needs to use the bathroom or get a drink, now's the time!

#### **CodeHs**

# Continue working on the Final Project unit!

#### Jamboard - Stand Up

- 1. On a scale of 1 to 10, how are we feeling about today's lesson?
- 2. What did you enjoy doing today?
- 3. What was a challenge you faced today?
- 4. What is something you hope to learn about web development in this course?

# **Weekly Temperature Check**

Please fill out this survey to help us improve for next week!

https://forms.gle/9SEF9ex5Q9mkVbL27

#### Bonus Hours!! (Not mandatory)

#### Thursday 03/30 7 PM - 8 PM BZE Time

Bonus hours are provided for you to ask questions outside classroom and get help!

If you do not have questions, you can still join to chat with mentors!

\*\*Zoom link to Bonus Hours will be sent via email & Whatsapp.\*\*

#### Bonus Hours on Thursdays 7-8 pm Next session on Saturday 3/25

This weeks goals: Work on Final Project!

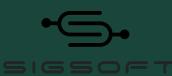

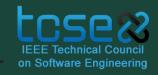

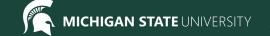

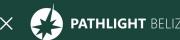